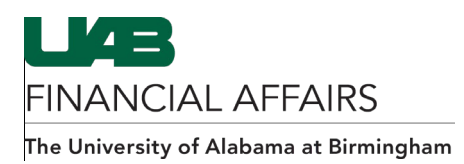

## **iProcurement: Entering a Grant/Project Account from the Edit and Submit Requisition Screen**

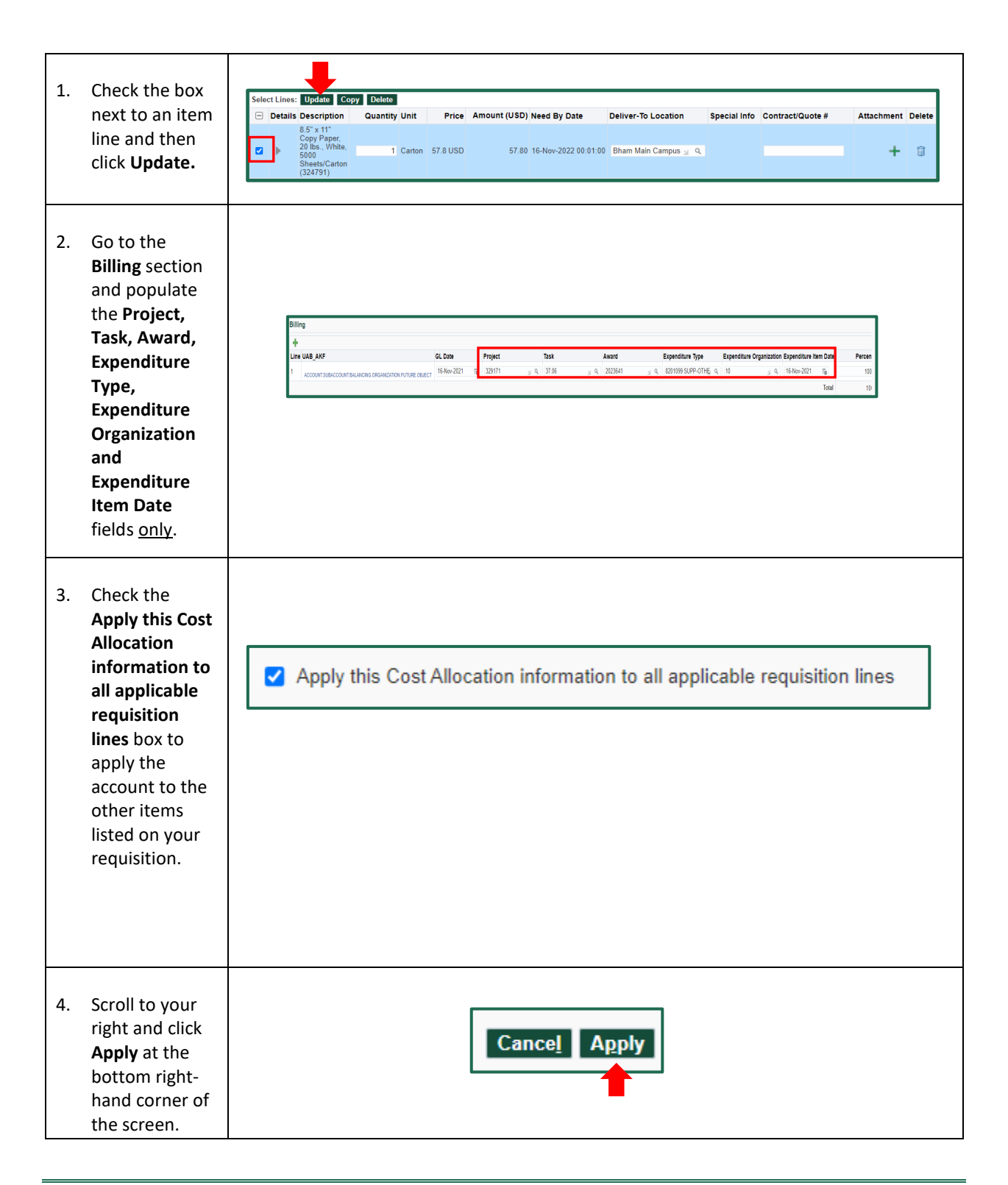